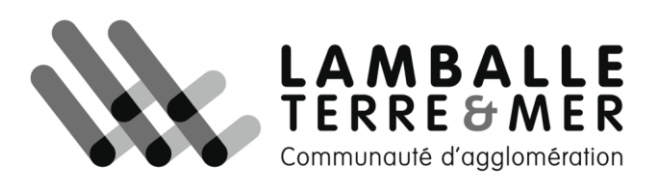

## **I. Cliquer sur un point adresse**

En cliquant sur un point adresse pour afficher le formulaire sur la droite

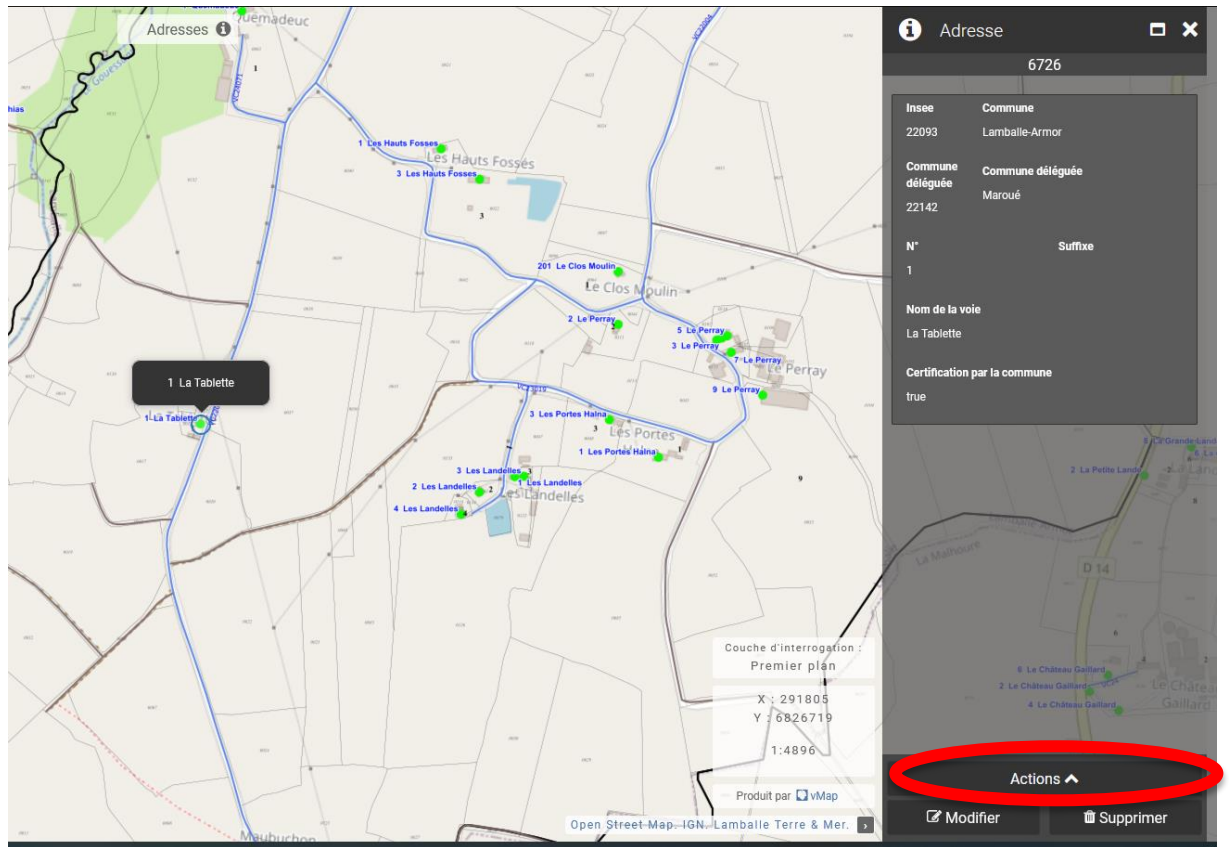

## **II. Actions et Rapport**

Cliquer sur « Actions » et « Rapports » + « Certificat d'adressage »

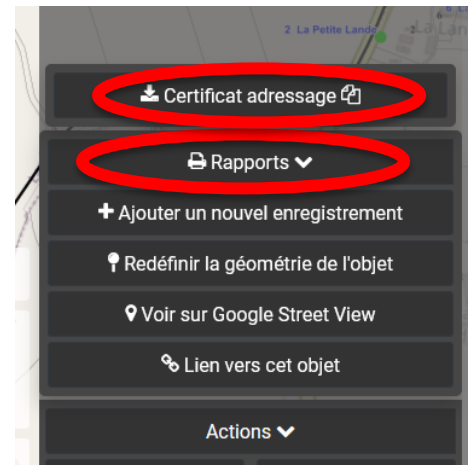

Il ne faut pas tenir compte du message d'erreur (bug)

Résultat : fichier PDF

Mairie d'erquy 11 square Hôtel de Ville<br>BP 09  $E \bigotimes_{\text{Pair}} Q \bigcup_{\text{query}} Y$ **22430 ERQUY** 02 96 63 64 64 www.ville-erquy.com **COMMUNE DE ERQUY** Certificat de numérotage Nous certifions que la parcelle cadastrée 000 Al N°0130 a pour numéro de voirie le 11 Rue du Chemin Vert, à ERQUY. Pour faire valoir ce que de droit. ERQUY, le 11/12/2023 Marie-Paule ALLAIN Adjointe au Maire Pour information :<br>La commune de ERQUY publie les adresses sur la Base Adresse Nationale (BAN). Les organismes utilisant une adresse sont invités à télécharger la base adresse de la commune sur https://adresse.data.gouv.fr/base-adresse-nationale/22054.